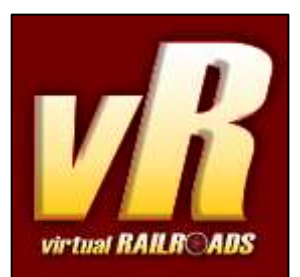

# Konstanz-Villingen

Schwarzwaldbahn-Hochrheinbahn

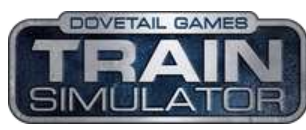

compatible with Train Simulator 2016/2017

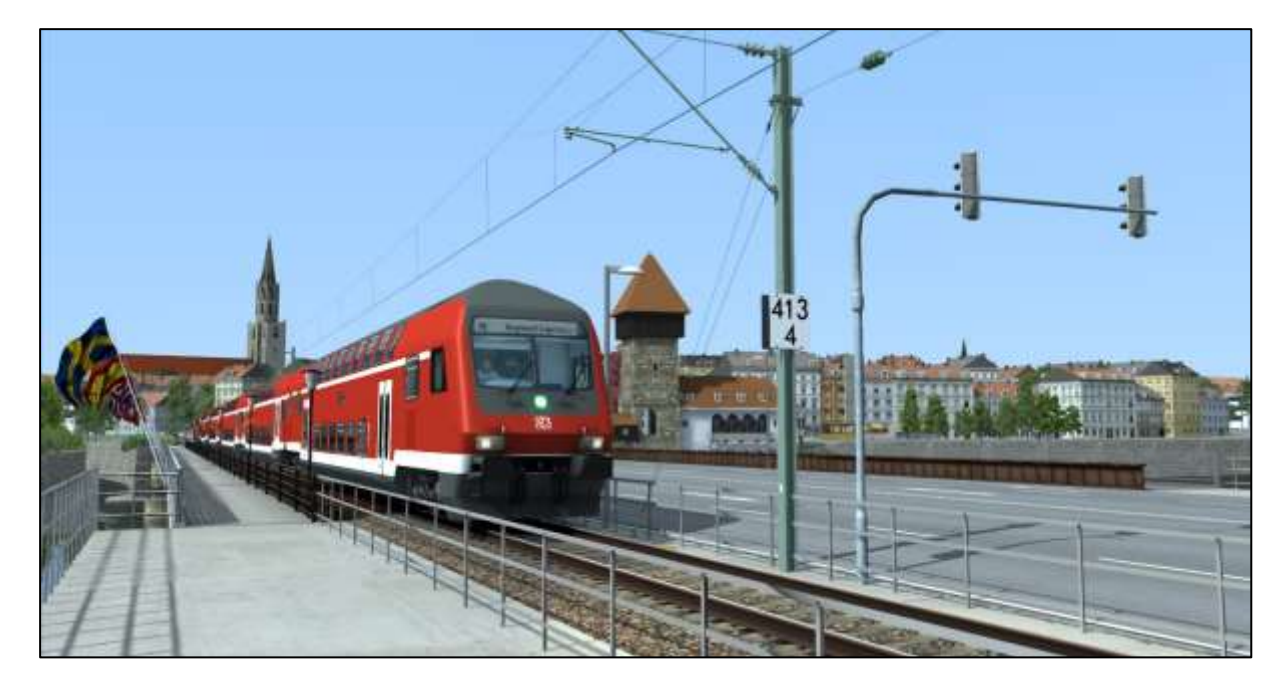

## <span id="page-0-0"></span>**Contents**

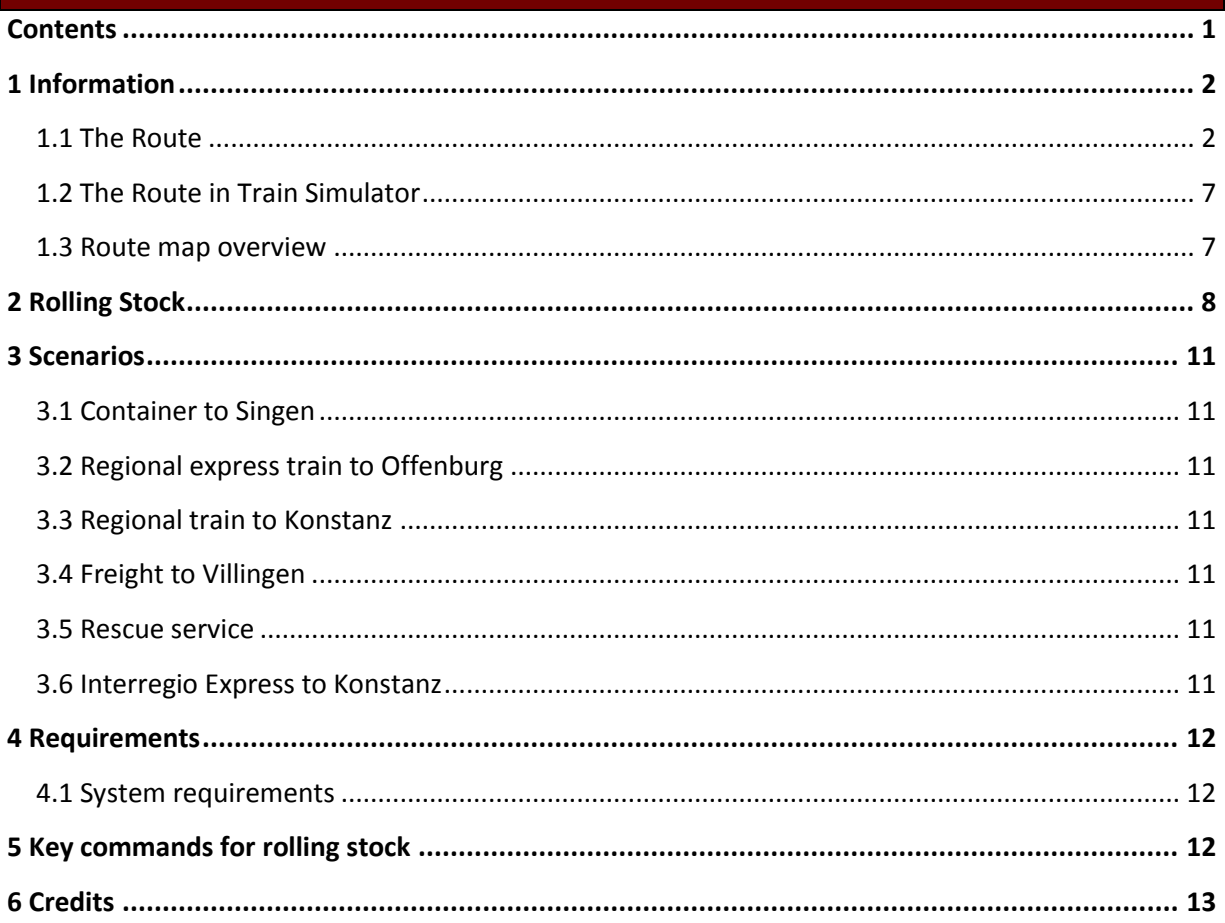

### <span id="page-1-0"></span>1 Information

#### <span id="page-1-1"></span>**1.1 The Route**

From Villingen in the Brigachtal along the Danube up to Konstanz at Lake Constance, leaves us this striking line, which is on the one hand a section of the Hochrheinbahn (Line 4000) and on the other hand a section of the Badische Schwarzwaldbahn (Line 4250).

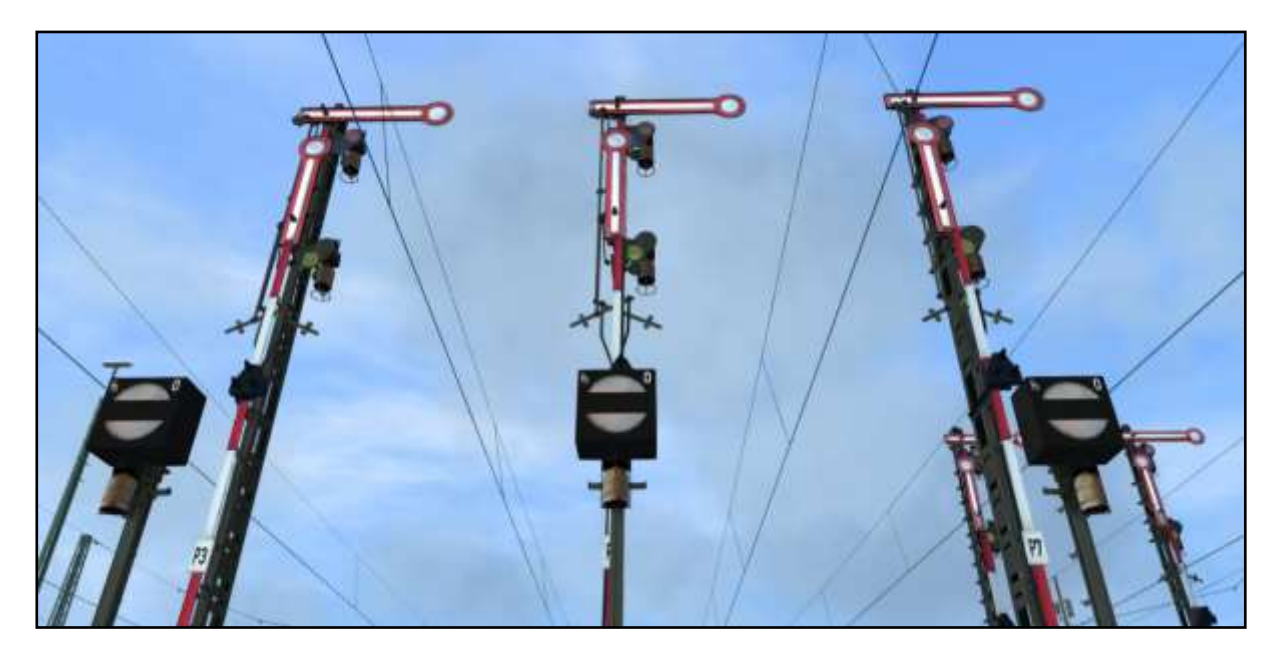

With a length of over 90 kilometers, the route leads us first along the Brigach, which passes its way partly subterranean and partly in deep furrows through the Black Forest, until it forms in Donaueschingen, together with the Breg and the Danube. Here in Donaueschingen the saying 'Where Brigach an Breg bring the Danube to its way' has its origin.

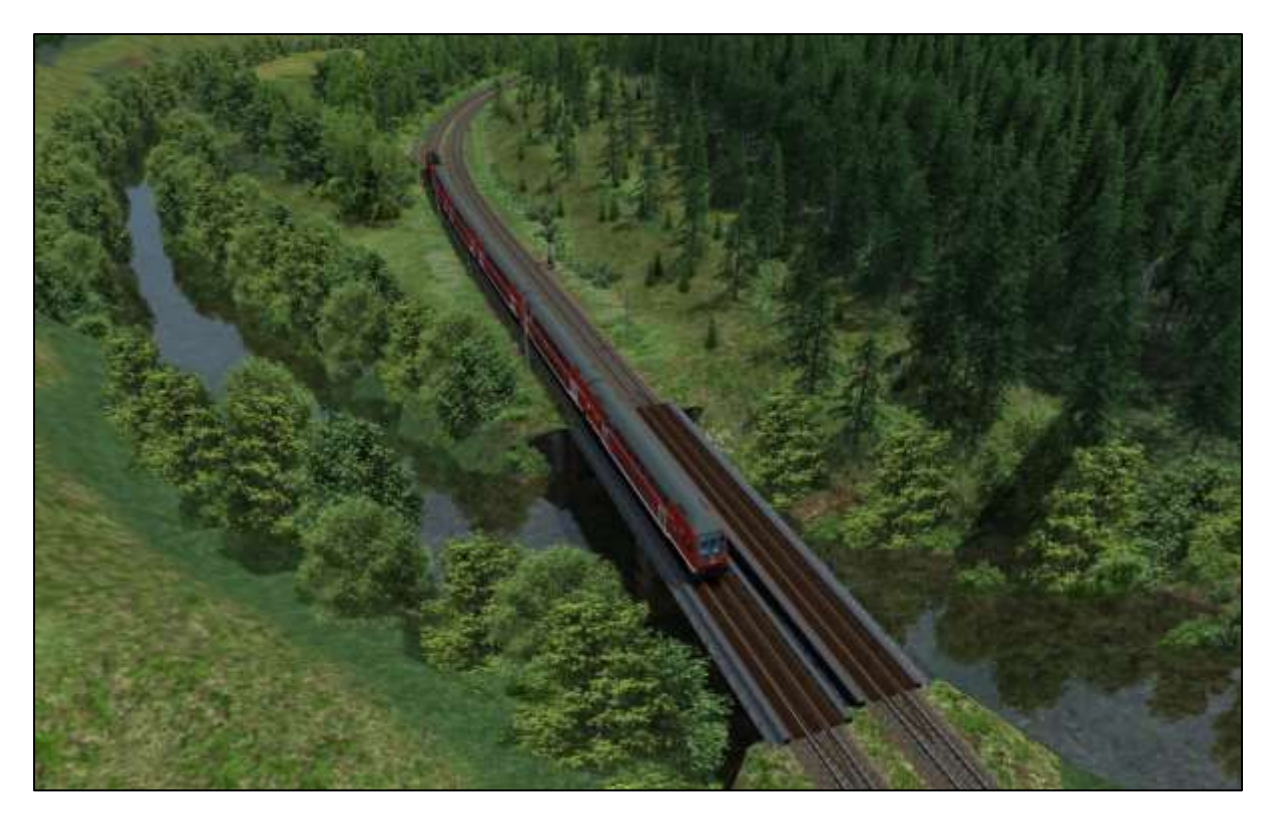

From this point, we leave the Black Forest and follow the Danube through sweeping, wide, scenic meadows formed by the meanders in the river, whose rocky mountains are reminiscent of the Black Forest.

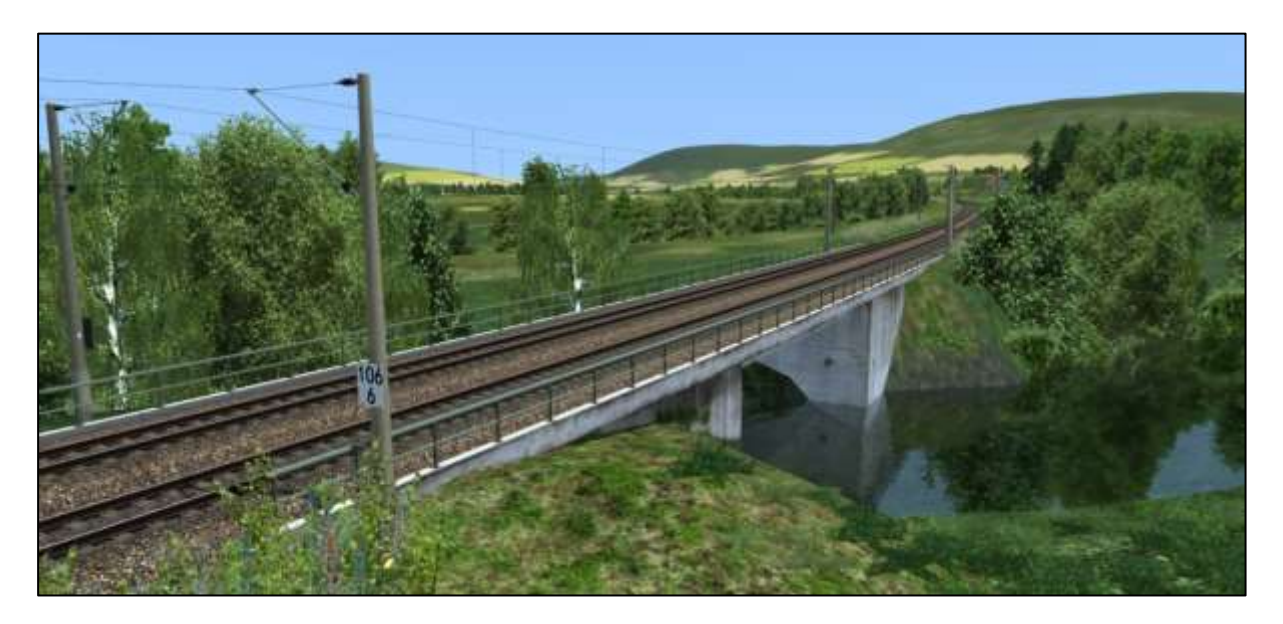

We reach Immendingen, for the last time we cross the Danube and crest the ascending slope at the Donauversickerung. Last one makes, per the season, the Danube by subterranean infiltration to a Rhine-conflux.

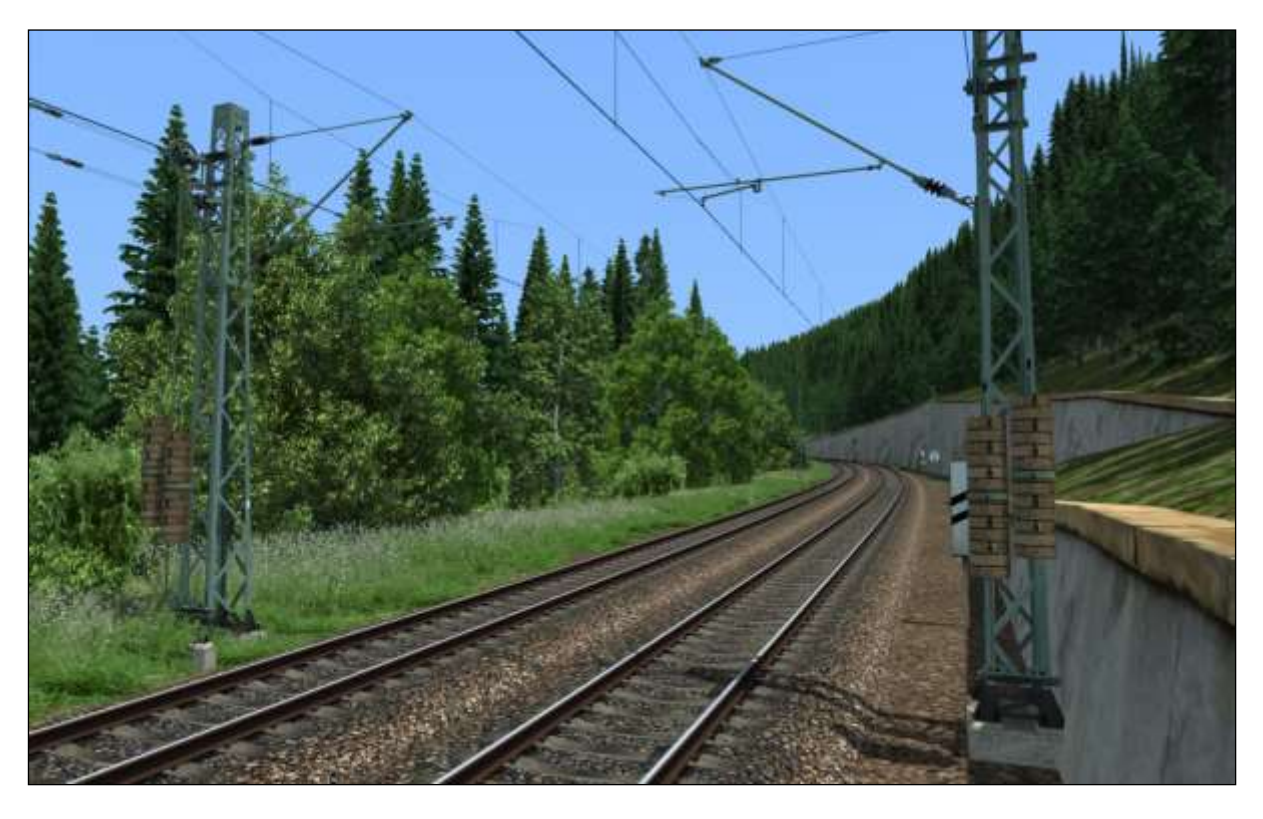

At the highest point of the route at Hattingen, firstly the Möhringer Tunnel leads us across the European watershed (Black Sea/North Sea) and further past the abandoned Hattingen train station. Two-winged semaphore signals are indicating, that Hattingen has had way more points in the past than nowadays.

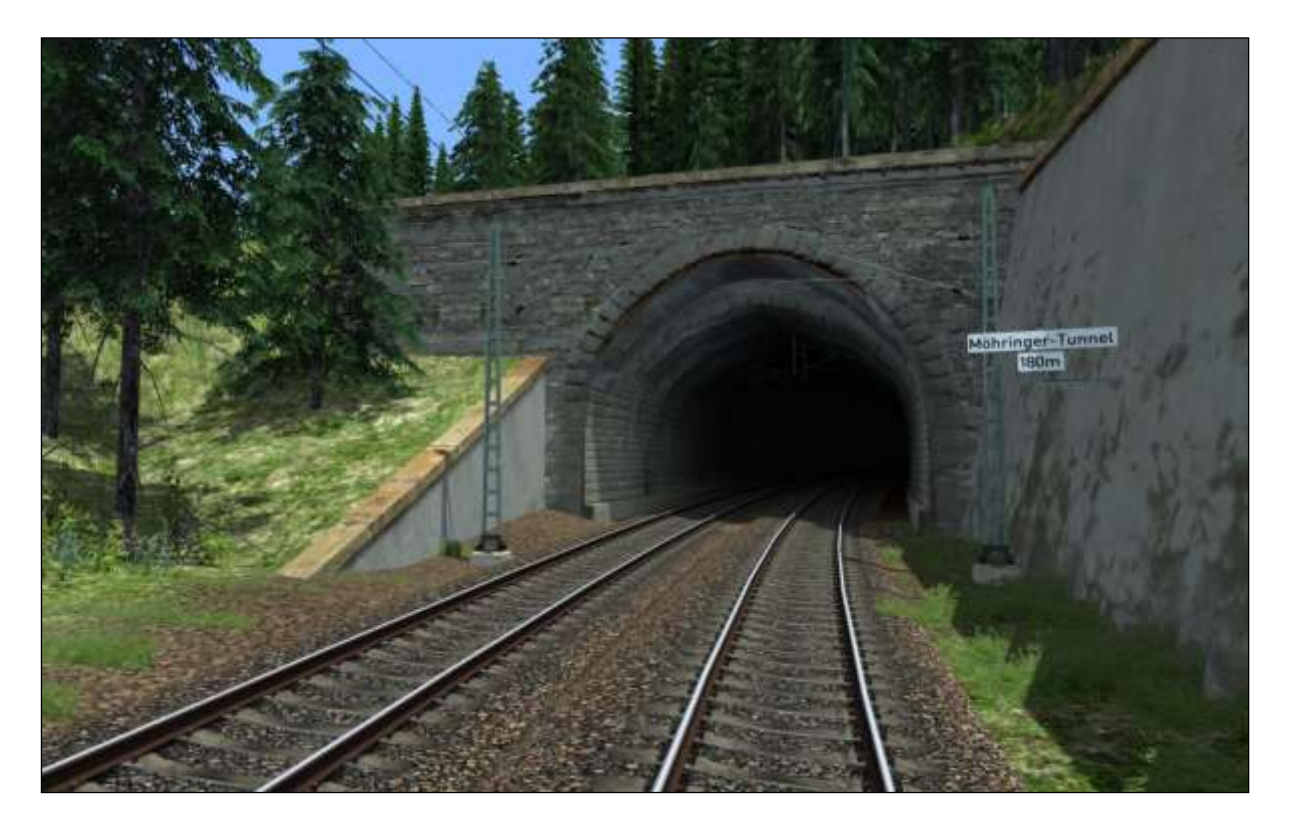

The 900-meter-long Hattingen Tunnel leads us now in the Hegau. The following valley with a long-drawn-out slope up to Engen cannot hide its romantic Black Forest flair. There are great structural walls and there's a railroad embankment along the railway, which is a masterpiece in terms of railroad alignment that had to be built to achieve the challenging valley route. The valley's never-ending slope gradually ends with another striking building, the Talbach-Brücke of the Bundesautobahn A81. Next stop Engen.

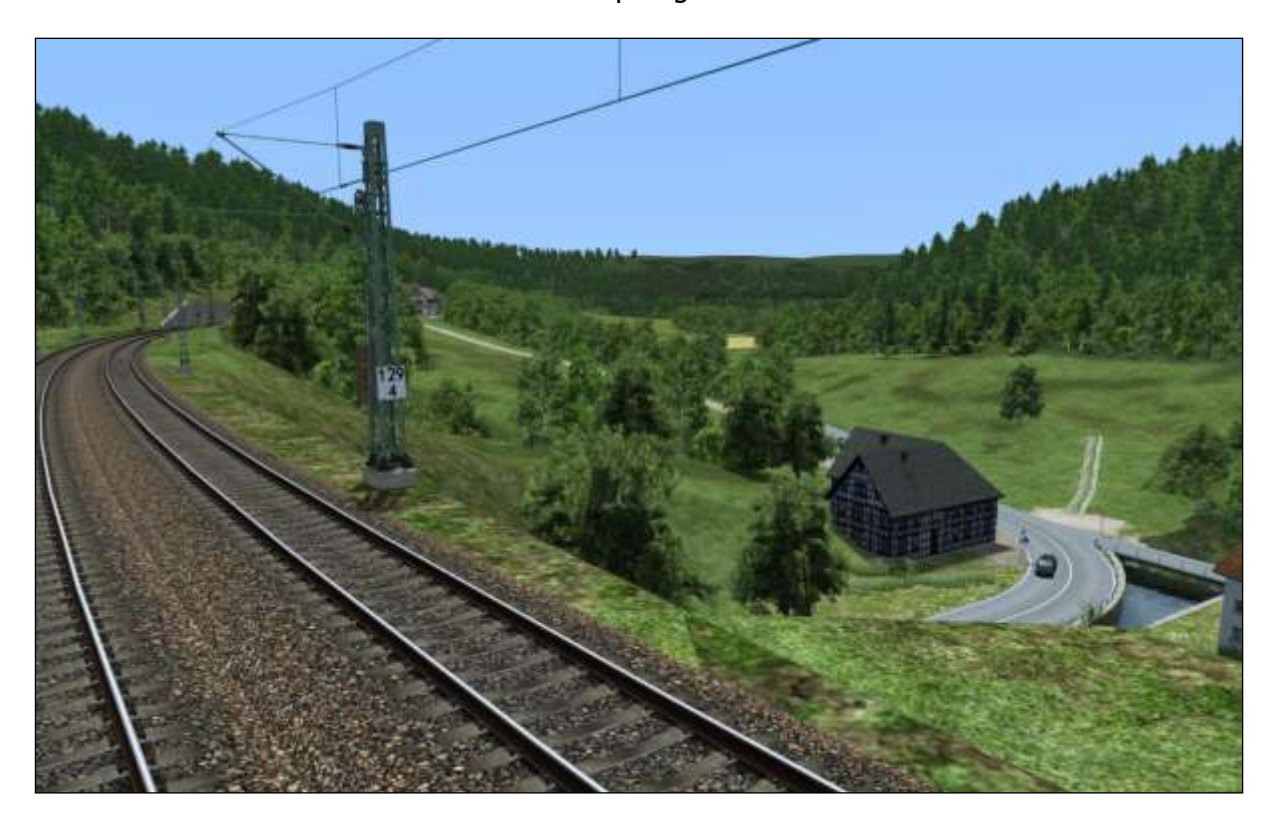

We're passing the Welschingen-Neuhausen station and go by the Hohenkrähen, one of the numerous volcanic cones of the Hegau. The castle ruins are used for charitable reasons nowadays. A short time later, the Hohentwiel marks the doorway to Singen with a castle ruin as well. The part of the Black Forest Railroad ends here. Now we are located on the Hochrheinbahn.

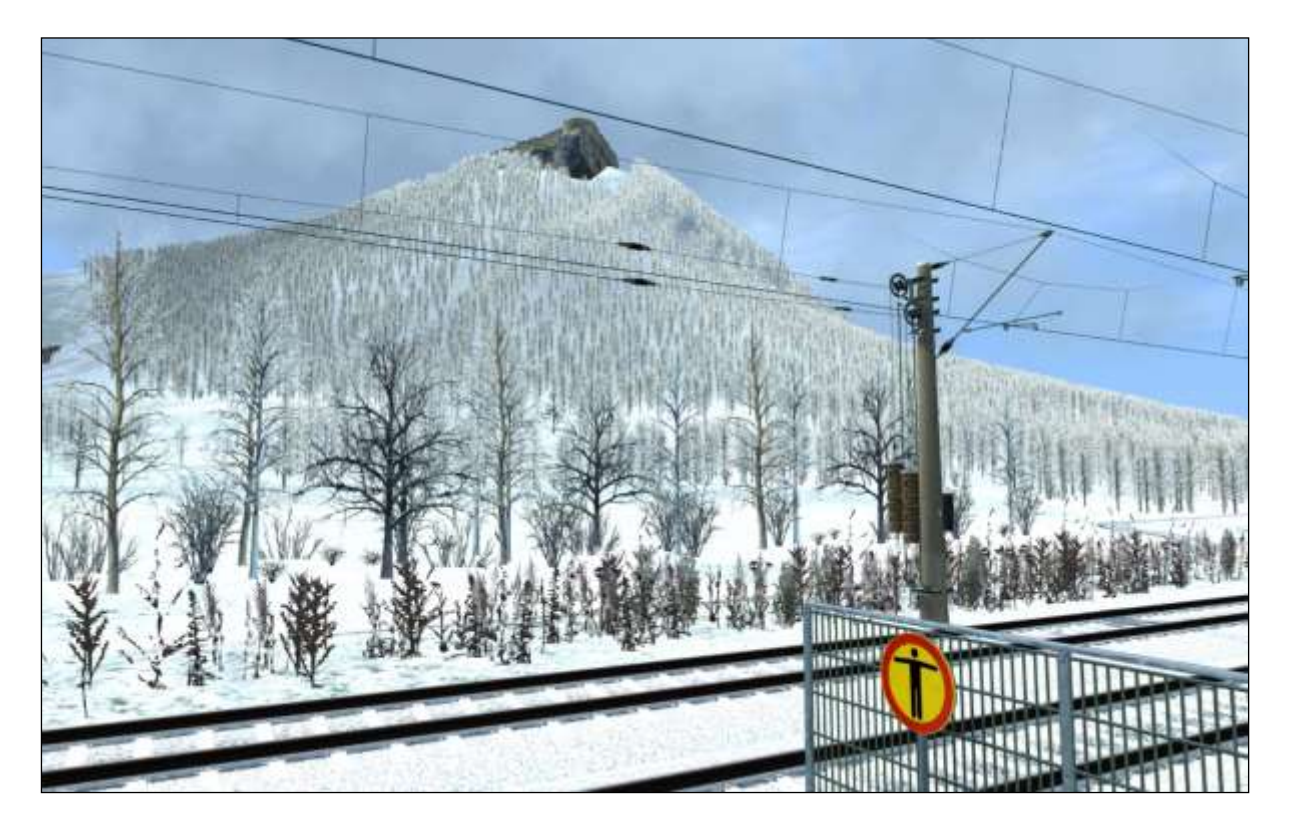

The Hochrheinbahn coming from Basel comes up against us in Singen. It passes industrial areas and buildings of well-known companies as it leads down the slope up to 160 kilometers/hour, which leads us directly to the Lake Constance at Radolfzell.

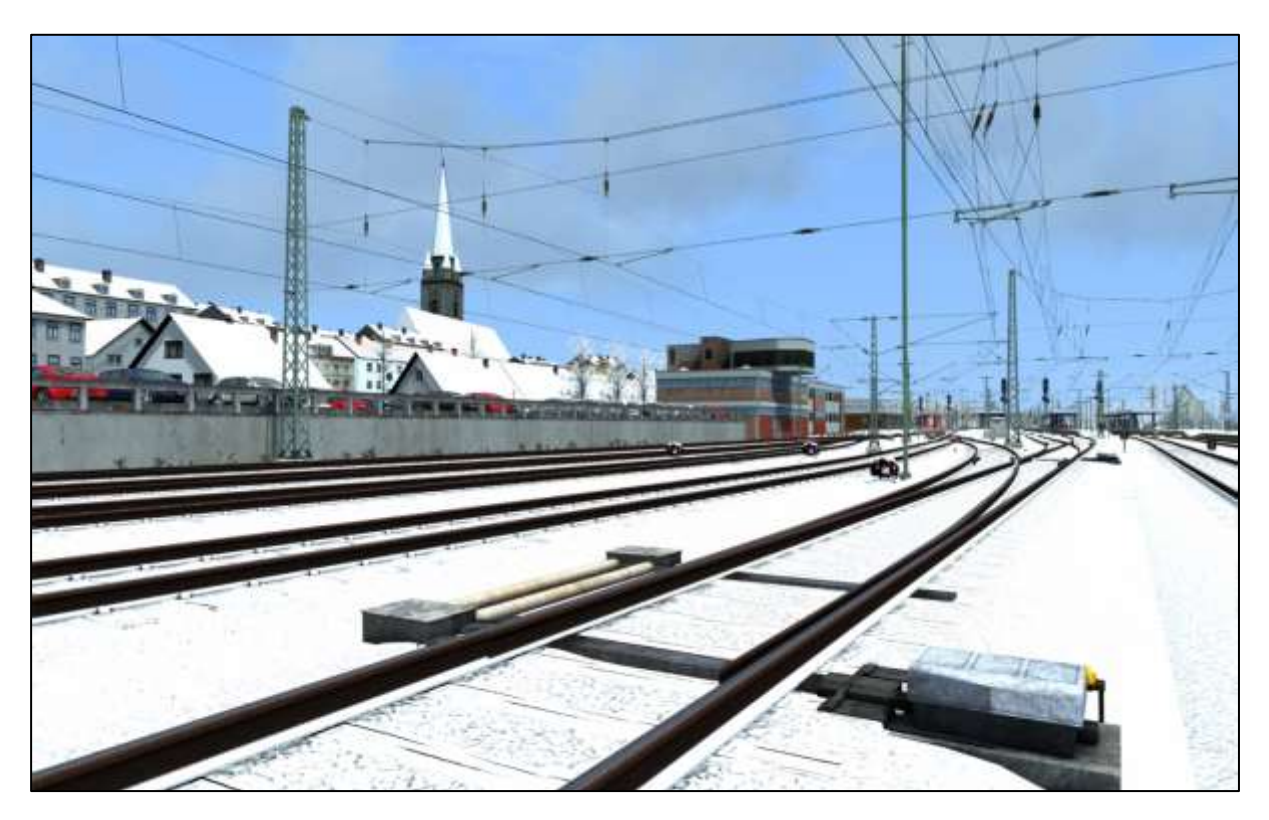

Radolfzell's water front, formed by tourism, is in striking distance to the railroad and allows the train driver a nice view on the lake as well.

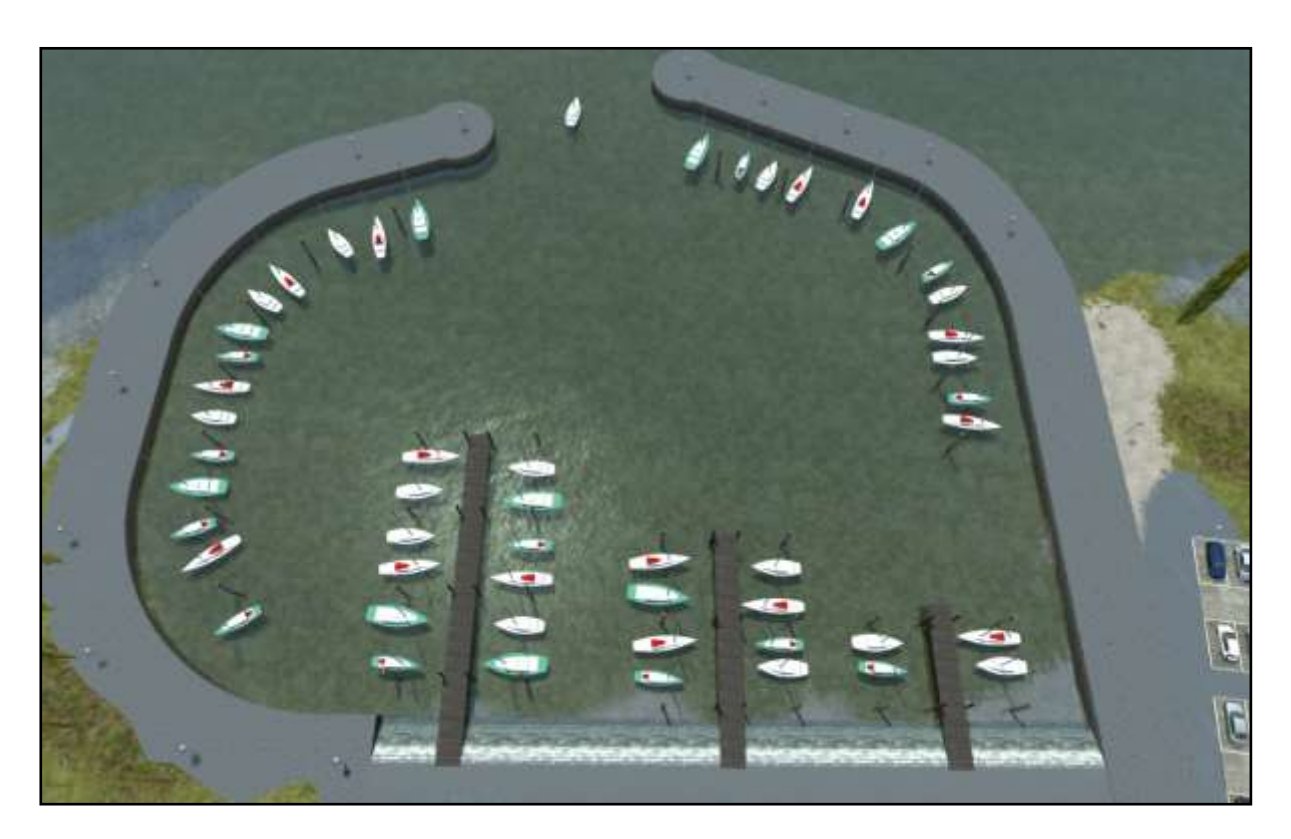

Along the waterside, past sweeping fields and reed scenery, randomly broken up by small villages, we approach Konstanz.

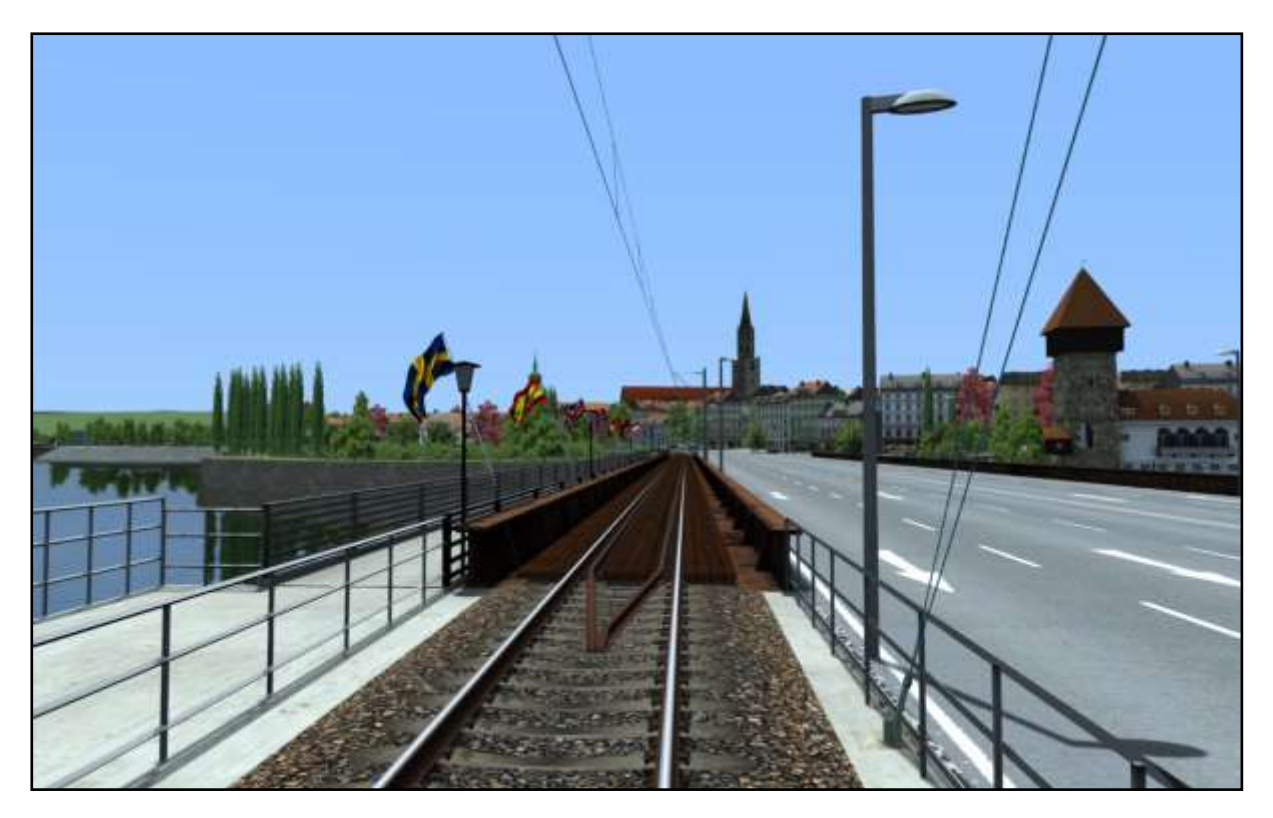

Through populated areas we reach Konstanz-Petershausen. From now on the line is singletrack. On the Rheinbrücke Konstanz we cross the maiden Rhine and reach the station of Konstanz. Here, directly at the borders to Switzerland, our journey ends. Exit to the right in the direction of travel!

#### <span id="page-6-0"></span>**1.2 The Route in Train Simulator**

- o Focused period about 1998-2002
- $\circ$  90 km Route length (314 km track work length)
- o Originally replicated 25 Stations
- o Originally replicated landscapes with many little details
- o Thousands if individual created 3D models
- o Opulent vegetation with own creations of 2D and 3D models
- o Extensive night-time illumination, wonderful winter and autumn landscape
- o High detailed prototypical catenary
- o High level track work at the limits of Train Simulator incl. handmade rounded gradient changes and super elevation with prototypical ramps for a smooth run over the whole route
- $\circ$  4 signal systems with prototypical function (H/V, KS, Semaphore, SBB)
- o Delivered rolling stock: BR189, BR111, DABz Dosto, ABn Regio, some Freight wagons
- o 6 career scenarios
- o Different starting locations for quick drive (decorated with AI traffic and loose consists)

#### <span id="page-6-1"></span>**1.3 Route map overview**

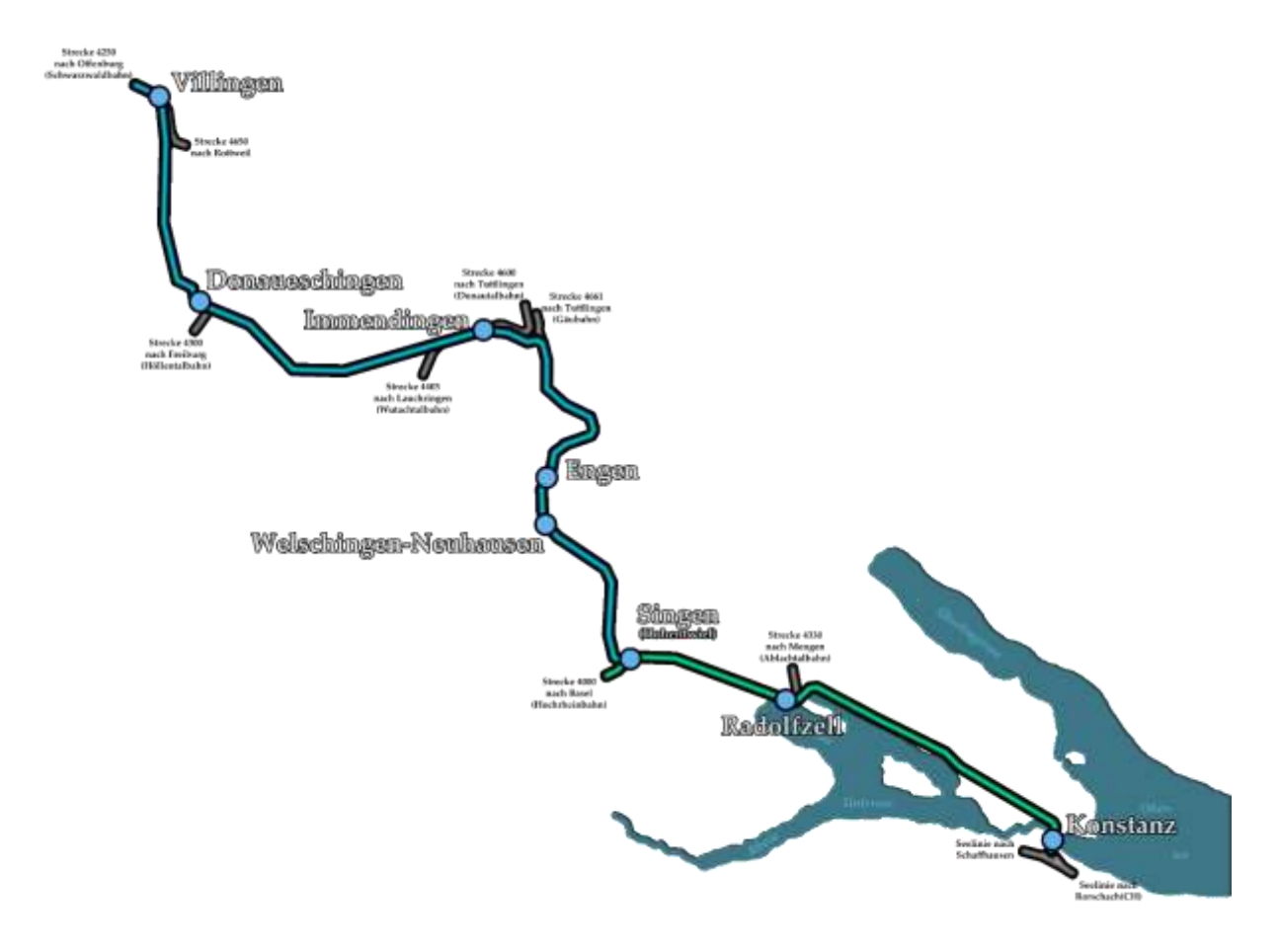

# <span id="page-7-0"></span>2 Rolling Stock

There is some rolling stock delivered with the route to fill in the scenarios. These are the following:

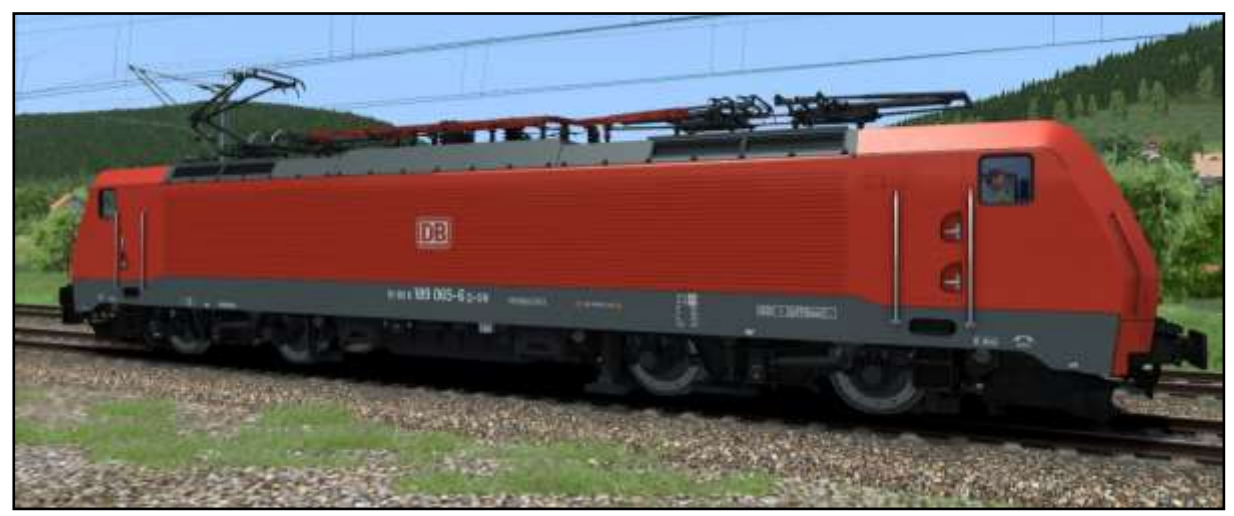

BR189 DB traffic red

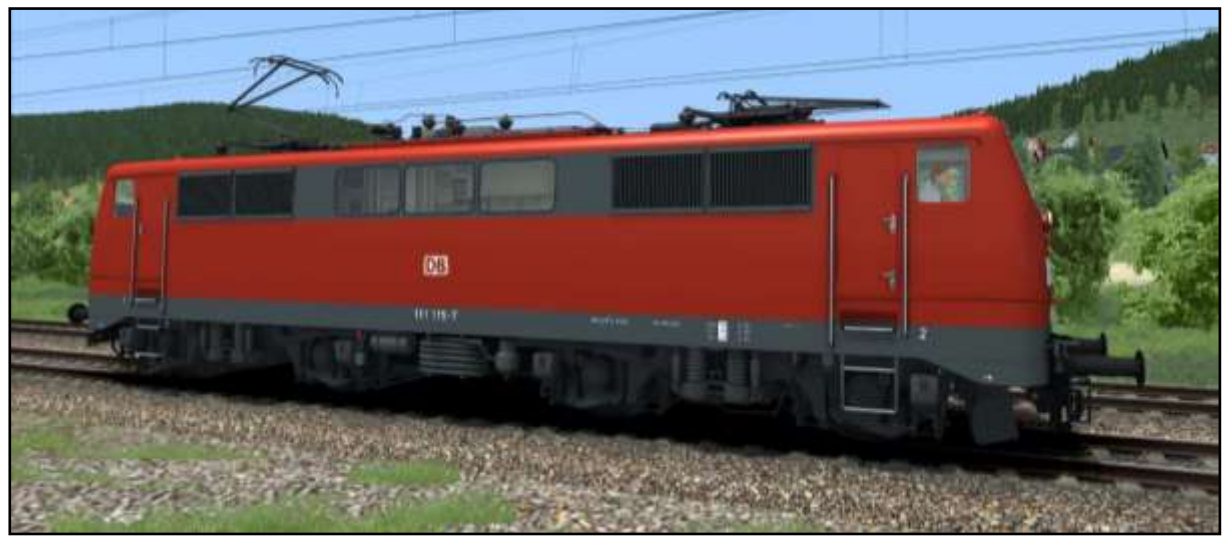

DB BR111 traffic red

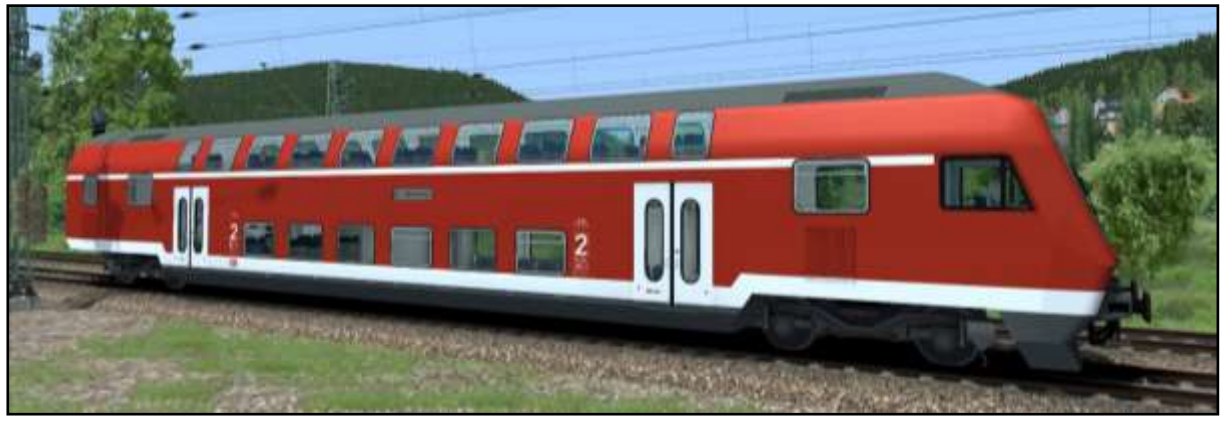

DBbzf double deck DVT traffic red

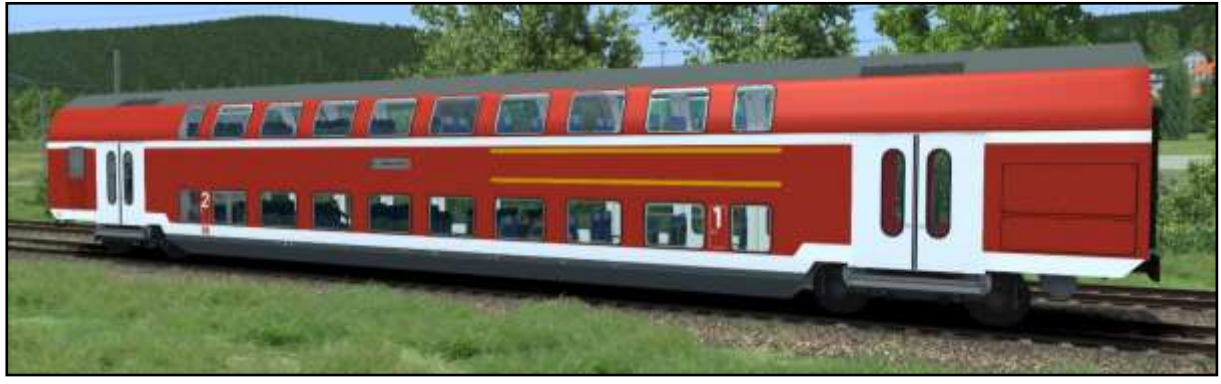

DABz double deck coach traffic red

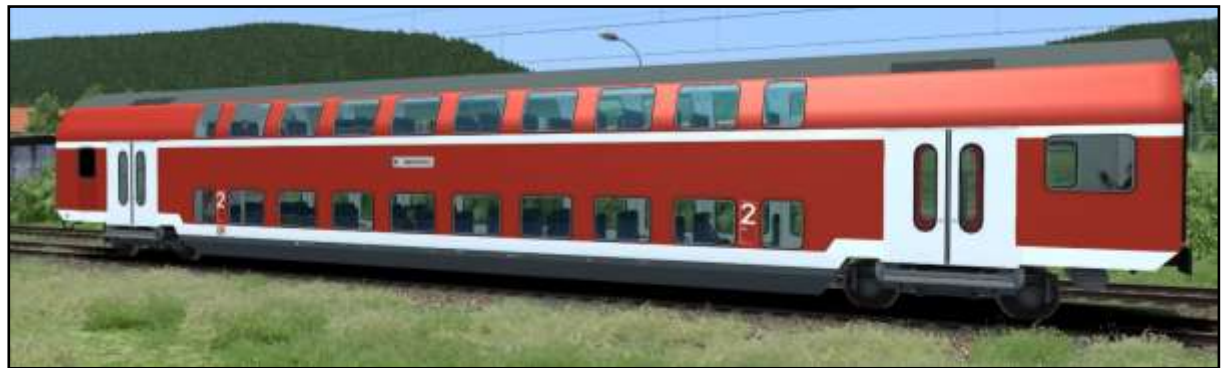

DBz double deck coach traffic red

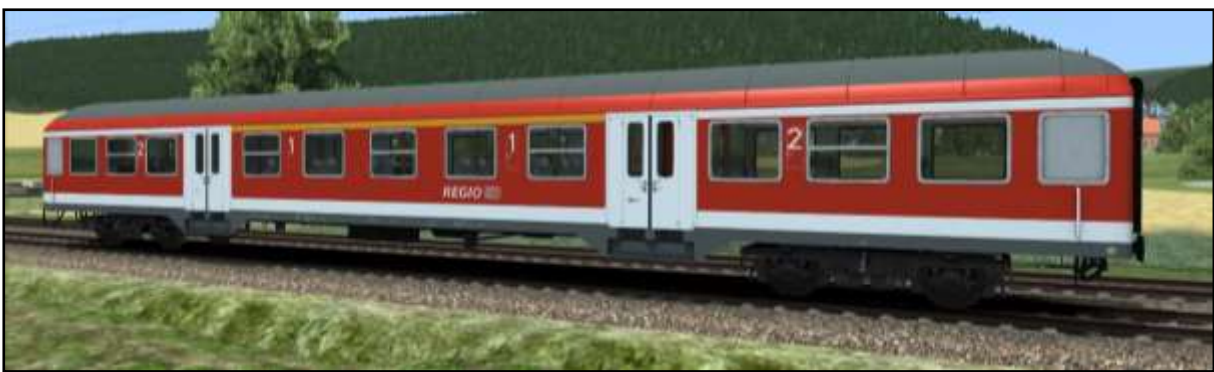

DB Regio ABn "Silberling" traffic red

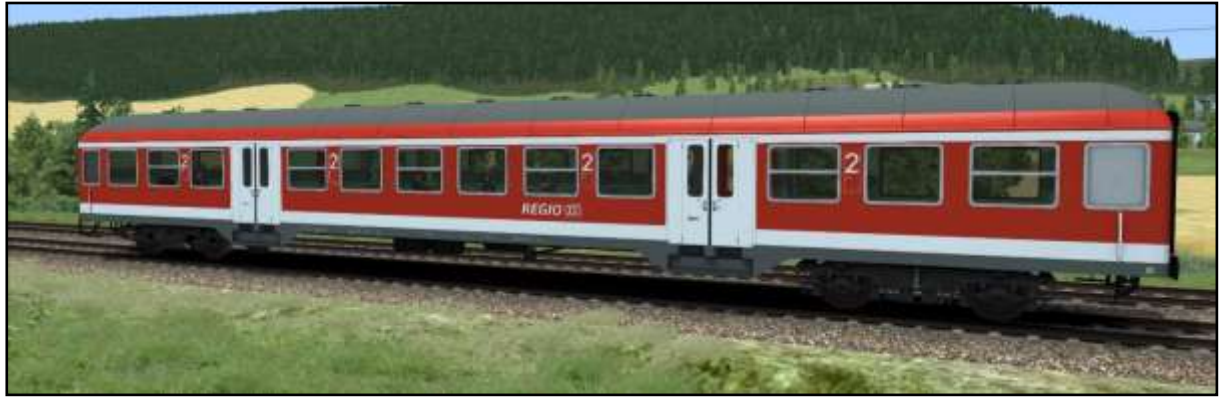

DB Regio Bn "Silberling" traffic red

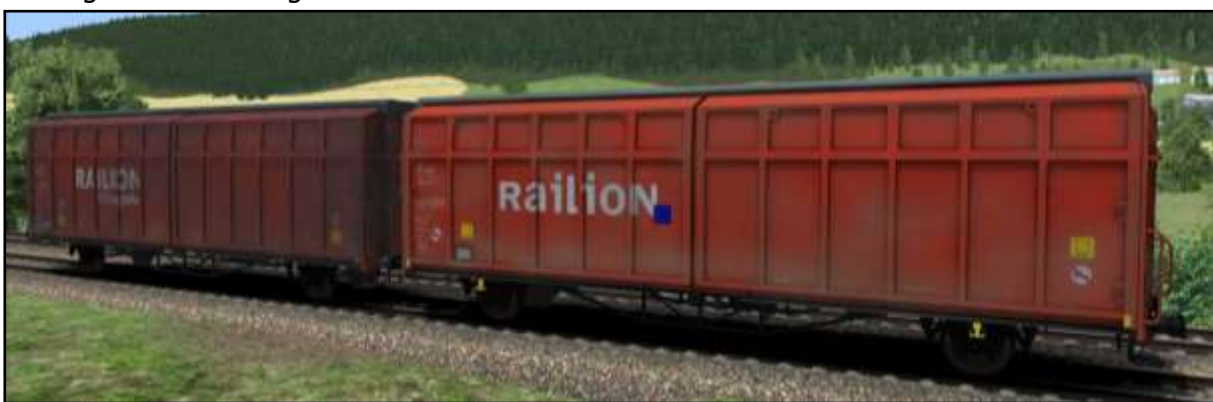

Hbins292 (Random Skin)

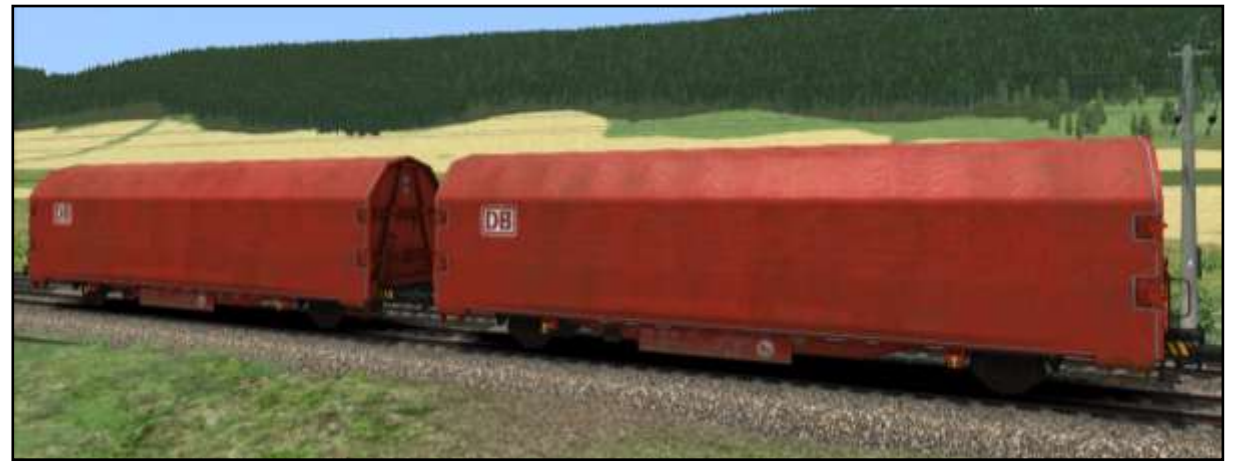

Kijls (Random Skin)

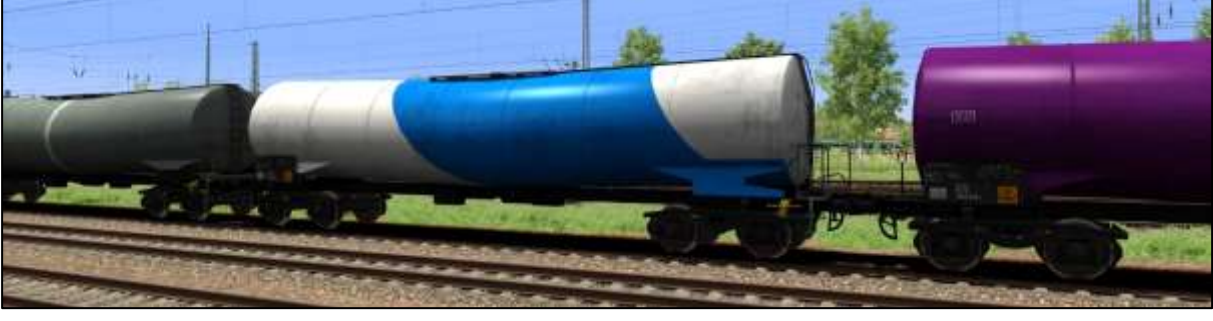

**KKW** 

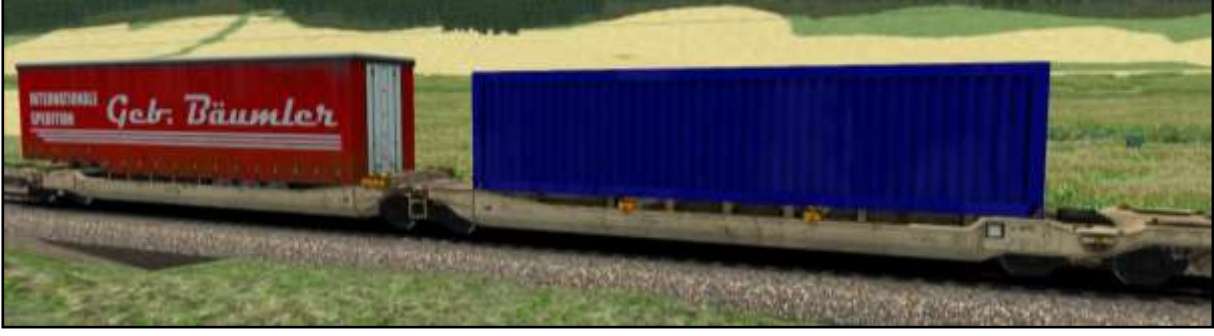

Sdggmrss (Random Skin)

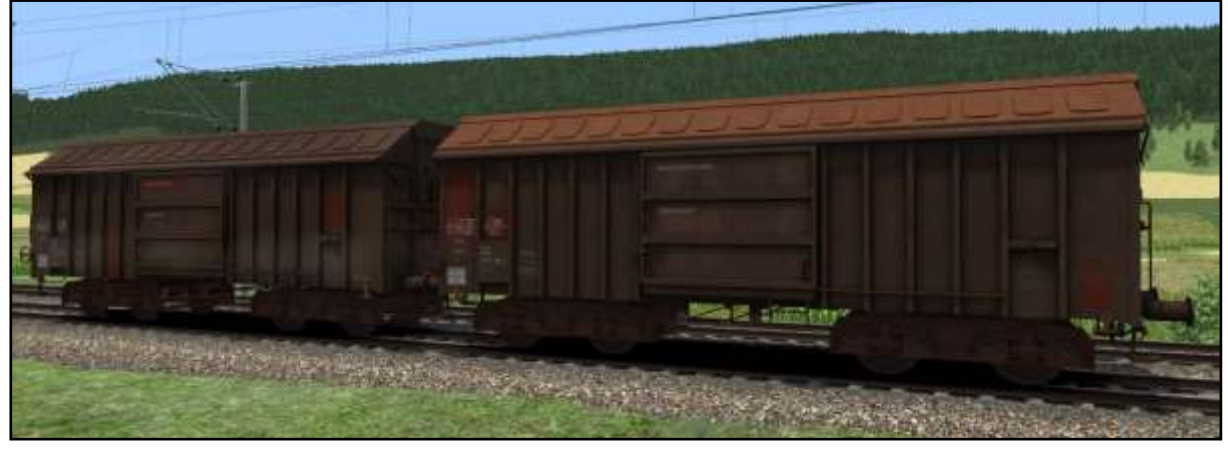

Taehms (Random Skin)

### <span id="page-10-0"></span>**3 Scenarios**

#### <span id="page-10-1"></span>**3.1 Containers to Singen**

Daytime: 15:12 Weather: Summer, clear Player train: BR189 Difficulty: Intermediate Duration: 50 minutes Description: Take a small container train from Villingen to Singen.

#### <span id="page-10-2"></span>**3.2 Regional express train to Offenburg**

Daytime: 9:17 Weather: Winter, cloudy Player train: DBbzf control car Difficulty: Hard Duration: 70 minutes Description: Take over a regional express train at Konstanz and bring it to Villingen.

#### <span id="page-10-3"></span>**3.3 Regional train to Konstanz**

Daytime: 20:28 Weather: Autumn, rain Player train: BR111 Difficulty: Intermediate Duration: 65 minutes Description: Drive a commuter train on this early rainy morning run from Engen to Konstanz.

#### <span id="page-10-4"></span>**3.4 Freight to Villingen**

Daytime: 7:41 Weather: Winter, cloudy, snowing Player train: BR189 Difficulty: Very hard Duration: 65 Minutes Description: Drive a mixed freight train on a snowy winter morning from Singen to Villingen.

#### <span id="page-10-5"></span>**3.5 A Helping Hand**

Daytime: 14:55 Weather: Summer, cloudy Player train: BR111 Difficulty: Intermediate Duration: 45 minutes Description: You need to catch up a regional train from Immendingen which has some problems and bring it back to Villingen.

#### <span id="page-10-6"></span>**3.6 Interregio Express to Konstanz**

Daytime: 15:09 Weather: Spring, overcast Player train: BR111 Difficulty: Intermediate Duration: 70 minutes Description: On a nice spring afternoon, you will bring an Interregio Express train to Konstanz.

# <span id="page-11-0"></span>4 Requirements

#### <span id="page-11-1"></span>**4.1 System requirements**

System:

**OS**: Windows Vista or later (64bit recommended)

**CPU**: DualCore with minimum 3,3Ghz, QuadCore with 4Ghz or higher recommended

**RAM**: Minimum 4 GB, 8 GB recommended

**GPU**: Minimum 512MB VRam and Pixelshader 3.0, Nvidia GTX970 or higher recommended **HDD**: 2.5GB

<span id="page-11-2"></span>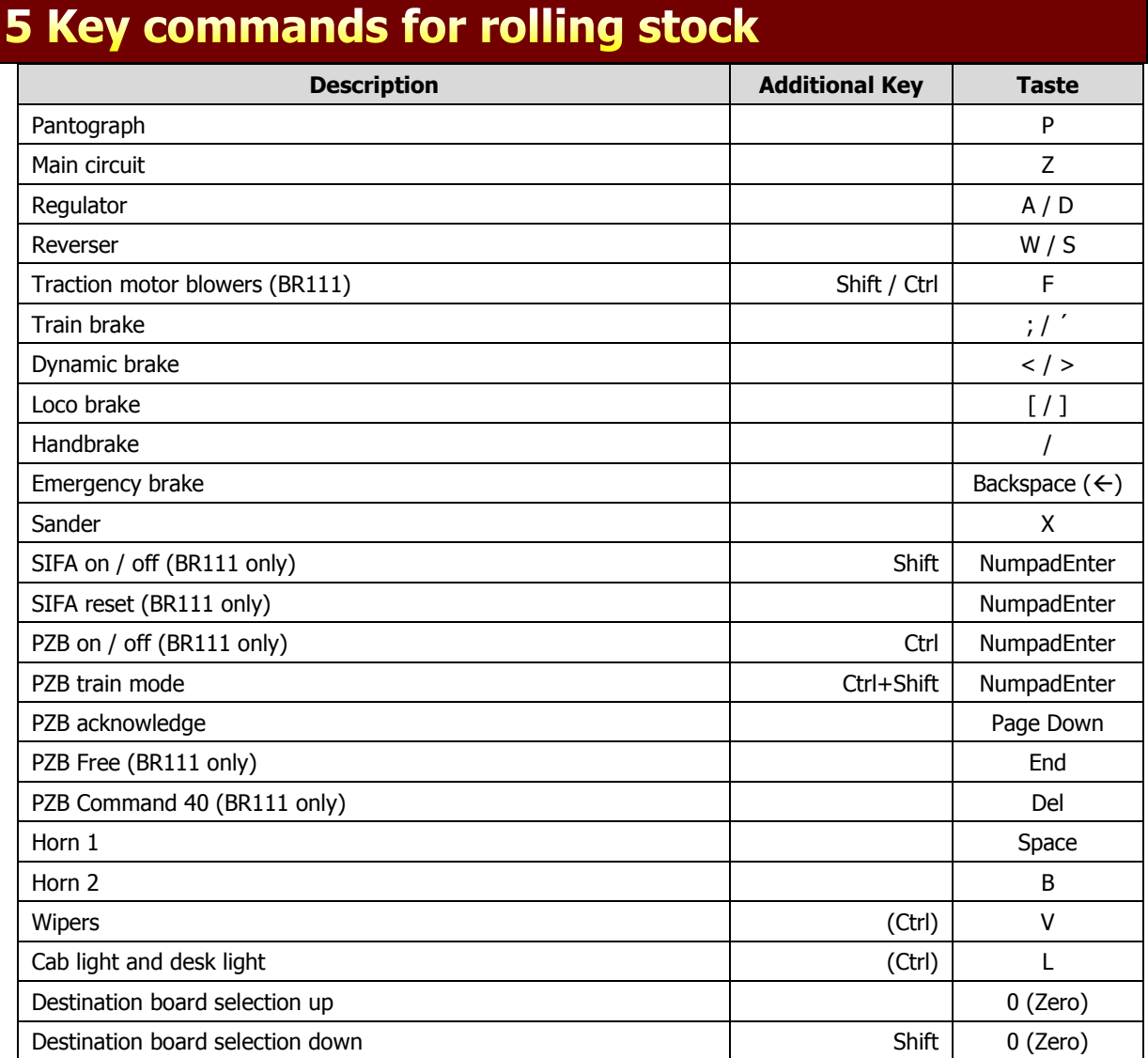

### <span id="page-12-0"></span>**6 Credits**

#### Assets:

Jakob Skov, Stefan Verjee-Lorenz, Kevin Proft (PAD-Labs), Enrico Heinl, Heiko Müller

Route design: Jakob Skov, Stefan Verjee-Lorenz, Axel Wolf

Track layout and signals: Axel Wolf, Mathias Gundlach (and Signal team)

Scenarios: Kevin Warum, Marcel Thomas Kühne

Beta testers: Michael Krause, Axel Wolf, Kevin Warum, Matthias Gose, Marcel Thomas Kühne and further

Misc.: Tobias Öchsle (Photos), Frank Poddig (Screenshots), Matthias Jattiot, Andreas Hackenjos

We are thankful to all of you who were involved.

Your virtualRailroads Team support@virtual-railroads.de